# **Overview**

Unless you've been sleeping for the last couple of years, you know that Mobile is H-O-T! And the most popular mobile platform in the world? That's Android. Do you have a great idea for an App that you'd love to get on the market? Does your company need an app to grow it's online audience? Perhaps you've always wanted to learn Android Development for fun?

Whatever your reason– Android Development for Beginners is for you! This course covers the skills needed to produce competent, quality, error-free Android applications. More importantly, this course builds the foundation you need to learn more advanced skills and create professional, quality applications as you learn more.

# Course Detail

While this is a course for beginners, to be successful you need to know the basics of Java. The course will review the more complex Java used in the Android ecosystem, but you should understand Java Basics– Variables, Loops, Functions, Conditionals should be enough.

## **1. Unit I: Java Review**

Duration: 1:08:59 **In this module, you will learn:** Creating Basic Java Applications Creating Applications in Packages Java Variables Java Conditionals and Loops Java Arrays Java Array Lists

## **1. 2. Lecture 1-Creating Basic Java Applications**

Duration: 0:06:55

In this Class Mark goes over how to set up and run a basic java application.

## **2. 3. Lecture 2-Creating Applications in Packages**

#### Duration: 0:06:18

In this Class Mark shows you how to put applications into packages and how to run them through the command line.

### **3. 4. Lecture 3- Java Variables [View Free Chapter](http://www.techgig.com/ecourse_online_read.php?course_id=313&chapter_id=2757)**

### Duration: 0:14:46

In this Class Mark goes over how to declare basic variables in Java.

## **4. 5. Lecture 4- Java Conditionals and Loops**

### Duration: 0:22:39

In this Class Mark goes over how to use conditionals and loops in Java.

### **5. 6. Lecture 5- Java Arrays**

Duration: 0:10:32

In this lecture Mark continues the review with Arrays in Java.

### **6. 7. Lecture 6- Java Array Lists**

Duration: 0:07:49 In this Class Mark goes over Array lists and how to manipulate them with code. **7. 8. Unit II: Java Object Oriented Concepts Review** Duration: 0:45:42 **In this module, you will learn:** Creating a Java Class Improving the Java Class Code Using Inheritance Understanding Interfaces The Static Context **8. 9. Lecture 7-Creating a Java Class** Duration: 0:12:12 In this Class Mark shows you how to create a class in Java and how to instantiate instances of the class in a "main" method. **9. 10. Lecture 8- Improving the Java Class Code** Duration: 0:10:58 In this lecture Mark shows you how to create setters and getters for your Animal class. **10. 11. Lecture 9- Using Inheritance** Duration: 0:09:29 In this Class Mark goes over class inheritance by creating a Fish class that inherits properties and methods from the animal class that he defined in the previous lecture. **11. 12. Lecture 10- Understanding Interfaces** Duration: 0:09:44 In this Class Mark demonstrates the differences between Interfaces and Inheritance between classes in Java. **12. 13. Lecture 11- The Static Context** Duration: 0:03:19 In this Class lecture Mark shows you how to use the static context to count instances of a class. **13. 14. Unit III-Creating Your First Android Applications** Duration: 1:08:40 **In this module, you will learn:** The Hello World Application Working with the Emulator **Strings** Drawables Introducing the Manifest Understanding the Activity Lifecycle **14. 15. Lecture 12- The Hello World Application** Duration: 0:19:52 In this Class lecture Mark shows you how to use the static context to count instances of a class. **15. 16. Lecture 13- Working with the Emulator** Duration: 0:07:49 In this Class Mark goes over the Android emulator in Eclipse and shows you what you can do with it.

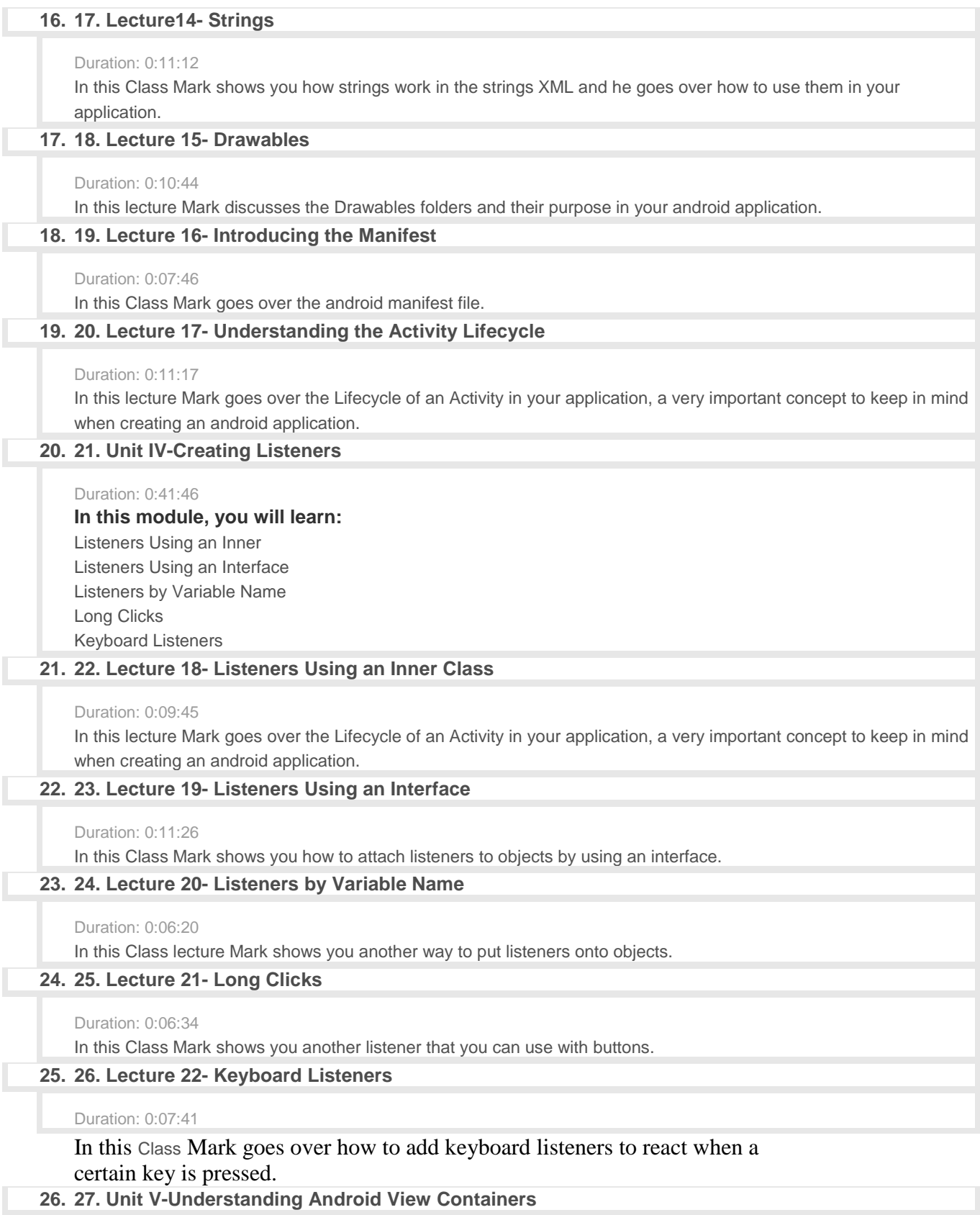

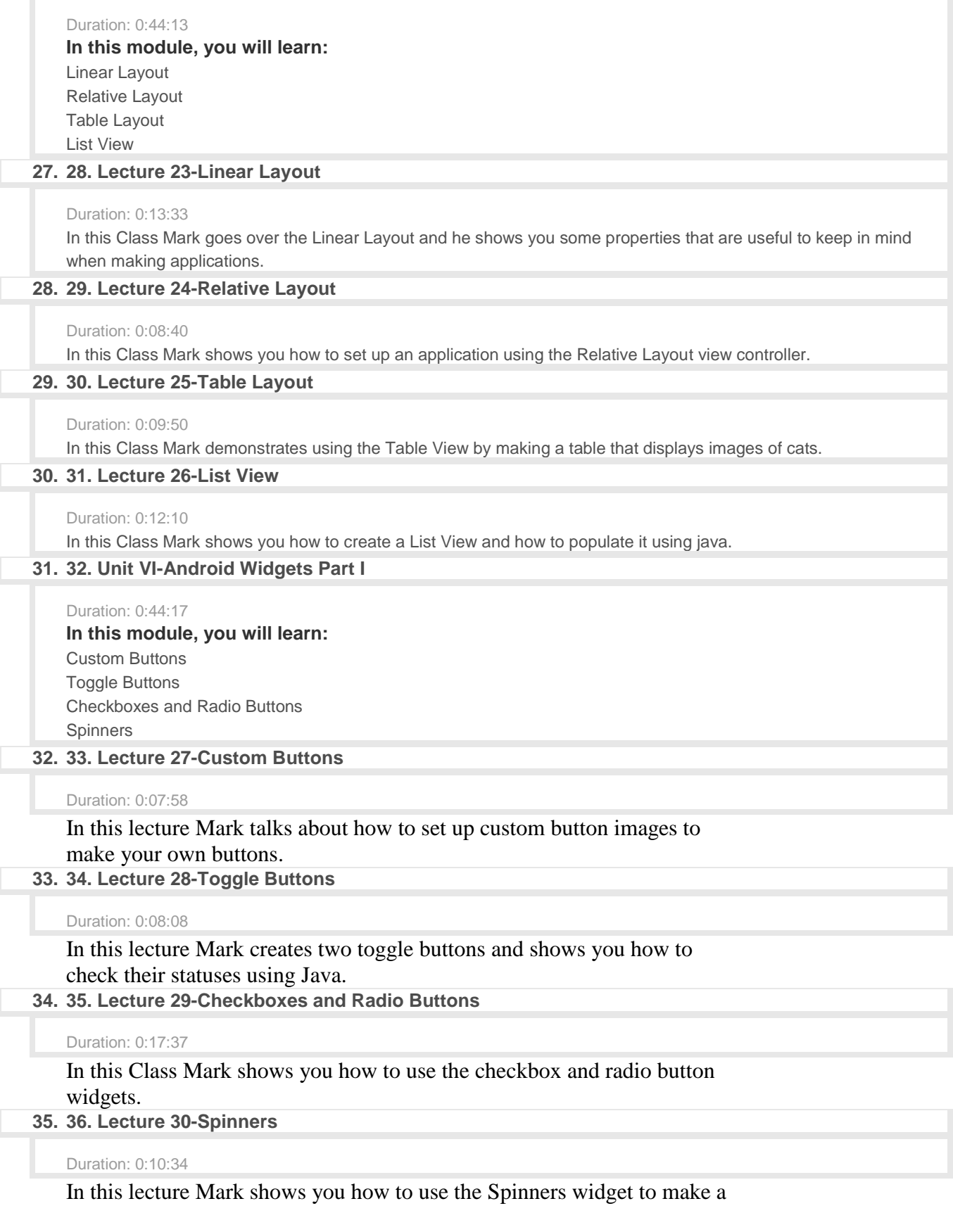

# dropdown menu for your application.

# **36. 37. Unit VII-Android Widgets Part II**

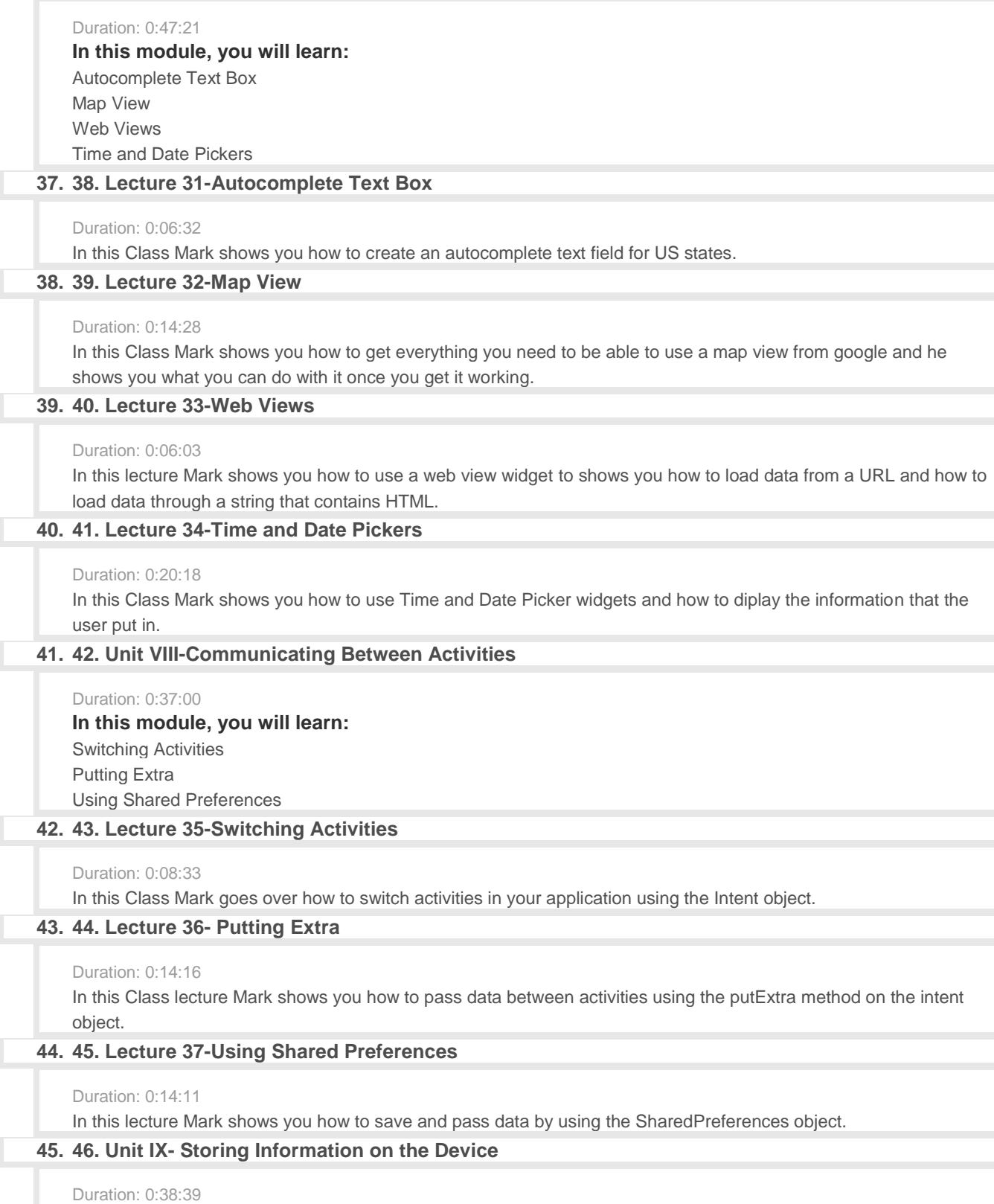

# **In this module, you will learn:**

Internal Storage External Storage

Web Communication and Storage

### **46. 47. Lecture 38-Internal Storage**

### Duration: 0:17:52

In this Class Mark shows you how to store data right in the device's internal storage.

### **47. 48. Lecture 39-External Storage**

Duration: 0:12:57

In this Class Mark takes you through the process of writing and reading data using the SD card.

### **48. 49. Lecture 40-Web Communication and Storage**

#### Duration: 0:07:50

In this lecture Mark demonstrates how to use the WebView object to display data that was received from the web.

### **49. 50. Unit X-Audio and Class**

#### Duration: 0:09:49

**In this module, you will learn:** Playing Audio with the Media Player Playing Class with the MediaPlayer

### **50. 51. Lecture 41-Playing Audio with the MediaPlayer**

Duration: 0:05:34

In this Class Mark shows you how to set up a very simple MP3 player that plays a midi file.

## **51. 52. Lecture 42-Playing Class with the MediaPlayer**

Duration: 0:04:15

In this Class Mark shows you how to use the ClassView object to load and play a Class in you application.